# Лабораторная работа №1

# Тема: "Построение регрессионных моделей"

#### Цель работы:

Изучить основные понятия регрессионных моделей, ознакомиться с методикой построения регрессионных моделей.

### Основные понятия:

Решение задач с применением теории планирования эксперимента (ТПЭ) предусматривает использование информации об изучаемом процессе для выбора общей последовательности управления экспериментами, которая уточняется после очередного этапа проведения исследований на основе полученных сведений. Тем самым достигается возможность вновь рационального управления экспериментами при неполном первоначальном знании характеристик исследуемого объекта. Целесообразность применения тем выше, чем сложнее исследуемая система.

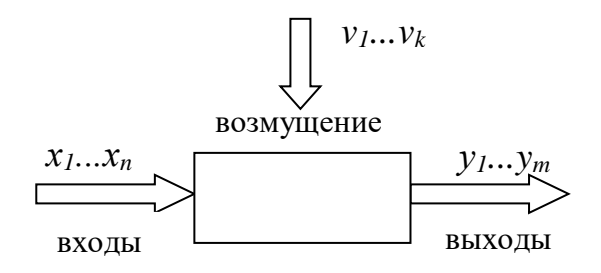

Рис.1 "черный ящик"

где  $x_1...x_n$  – управляемые независимые параметры (факторы);  $v_1...v_m$  – функции выхода (отклика), представляют собой реакции системы на воздействие факторов  $x_1...x_n$ ;  $v_1...v_k$  – случайные возмущающие воздействия.

Исследуемый объект (реальный объект. объекта) модель "черный ящик", представленный рассматривается как на  $p<sub>MC.1</sub>$ . «Черный ящик» представляет собой сложную гомоморфную (неполную) модель кибернетической системы.  $O<sub>H</sub>$ только тогда является удовлетворительной моделью системы, когда содержит такое количество информации, которое отражает разнообразие системы.

 $\mathbf{1}$ 

Им Переменные принято называть факторами. можно  $x_1...x_n$ сопоставить геометрическое понятие факторного пространства пространство, координатные оси которого соответствуют значениям факторов.

Важнейшей залачей методов обработки, полученной  $\bf{B}$ ходе эксперимента информации, является задача построения математической изучаемого явления, процесса, объекта. Под экспериментом модели операций, объектом понимается совокупность совершаемых над исследования с целью получения информации об его свойствах.

спланированный эксперимент обеспечивает оптимальную Хорошо обработку результатов, И, следовательно, возможность четких статистических выводов.

Цель планирования эксперимента - нахождение таких условий и правил проведения опытов, при которых удается получить надежную и достоверную информацию об объекте с наименьшей затратой труда, а также представить эту информацию в компактной и удобной форме  $\mathbf{c}$ количественной опенкой точности.

Зависимость случайными между величинами называется регрессией. Она понимается как зависимость между математическими ожиданиями этих величин.

регрессионных моделей Построение ЭТО многоступенчатый,  $\overline{\phantom{m}}$ итерационный процесс. Первая построенная модель  $\mathbf{B}$ процессе статистического анализа. может оказаться He алекватной ланным. Диагностика регрессионных моделей позволяет обнаружить несоответствие модели данным и наметить пути для дальнейшего улучшения построенной модели.

Существует два вида уравнения регрессии:

- 1. Простая (парная) регрессия, представляет собой модель, где среднее значение зависимой (объясняемой) переменной у рассматривается как функция одной независимой (объясняющей) переменной х.
	- $\overline{2}$

В неявном виде парная регрессия - это модель вида:

$$
y = f(x)
$$

В явном виде:

$$
y=a+b*x \tag{1}
$$

где  $x$  – зависимая переменная,  $y$  – независимая переменная,  $a$  – свободный член уравнения регрессии,  $b$  – коэффициент уравнения регрессии.

2. Множественная (зависит от множества факторов), представляет собой модель, где среднее значение зависимой (объясняемой) переменной у рассматривается как функция нескольких независимых (объясняющих) переменных  $x_1, x_2, \ldots x_n$ .

В неявном виде множественная регрессия - это модель вида:

$$
y = f(x_1, x_2, x_3 ... x_n)
$$

В явном виде:

$$
y = a+b_1x_1+b_2x_2+\ldots+b_nx_n
$$

где  $x_1$ ,  $x_2$ ,  $x_3$  ...  $x_n$  - зависимые переменные,  $y$  - независимая переменная,  $a$  свободный член уравнения регрессии,  $b_{1}b_{n} -$  коэффициенты уравнения регрессии.

Большинство вероятностно-статистических моделей можно свести к парной регрессии, поэтому данная регрессия получила широкое распространение.

Построение регрессионных моделей может потребовать построение следующих моделей парной регрессии:

- Линейная регрессия:  $v = a+b*x + \varepsilon$
- Равносторонняя гипербола:  $y = a + \frac{b}{x} + \varepsilon$
- Степенная регрессия:  $y = a^*x^b * \varepsilon$
- Показательная регрессия:  $v = a+b^x * \varepsilon$
- Экспоненциальная регрессия:  $y = e^{(a+b*x)} *_{\mathcal{E}}$

где  $b$  – коэффициент,  $a$  – свободный член уравнения регрессии,  $\varepsilon$  – ошибка.

В случае линейной регрессии ошибка є равна нулю.

В данной лабораторной работе рассматривается парная линейная регрессия.

Для того что бы рассчитать парную регрессию, необходимо провести ряд расчетов.

Дисперсия случайной величины  $\sigma_{x}^{2}$  – мера разброса данной случайной величины, то есть её отклонения от математического ожидания.

$$
\sigma_x^2 = \overline{x^2} - \overline{x}^2 \tag{2}
$$

$$
\sigma_y^2 = \overline{y^2} - \overline{y}^2 \tag{3}
$$

Для нахождения дисперсии случайной величины понадобятся средние значения  $\bar{x}$  и  $\bar{y}$ , которые рассчитываются следующим образом.

$$
\overline{x} = \frac{\sum_{1}^{n} x}{N} \tag{4}
$$

$$
\overline{y} = \frac{\sum_{1}^{n} y}{N} \tag{5}
$$

где N - число экспериментов

Для решения уравнения парной регрессии необходимо рассчитать свободный член а и коэффициент b.

$$
b = \frac{\overline{xy} - \overline{x} * \overline{y}}{\sigma_x^2}
$$
 (6)

$$
\overline{xy} = \frac{\sum_{1}^{n} x_i * y_i}{N} \tag{7}
$$

$$
a = \overline{y} - b\overline{x} \tag{8}
$$

где  $i=1...N$ 

Степень тесноты парной линейной зависимости определяет линейный коэффициент корреляции  $r_{xy}$ .

$$
r_{xy} = \frac{\overline{xy} - \overline{x} * \overline{y}}{\sqrt{\sigma_x^2 * \sigma_y^2}}
$$
(9)

 $\overline{4}$ 

Иногда показателю тесноты связи можно дать качественную оценку. Для оценки связи линейного коэффициента корреляции используется шкала Чеддока, представленная в приложении 1.

В дальнейшем, чтобы рассчитать границы доверительного интервала, необходимо знать стандартную ошибку остаточной компоненты  $-S_E$ .

$$
S_{\rm E} = \sqrt{\frac{1}{N-1} \sum_{i=1}^{N} (y_i - \widehat{y}_i)^2},\tag{10}
$$

где N - число экспериментов, i - порядковый номер эксперимента,  $i=1...N$ ,  $\hat{v}$ , рассчитывается, как

$$
\widehat{y_i} = a + bx_i \tag{11}
$$

Прогноз, полученный подстановкой в уравнение регрессии ожидаемого значения фактора, называют точечным прогнозом. Вероятность точной реализации такого прогноза крайне мала. Необходимо сопроводить его значением средней квадратичной ошибкой прогноза или доверительным интервалом прогноза.

Найдем средние квадратичные (стандартные) ошибки оценивания коэффициента  $b$  и свободного члена  $a$  уравнения регрессии:

$$
\delta_a = S_E * \sqrt{\frac{\sum_{i=1}^N x_i^2}{N * \sum_{i=1}^n (x_i - \overline{x})^2}}
$$
(12)

$$
\delta_b = \frac{(S_E)^2}{\sqrt{\sum_{i=1}^N (x_i - \overline{x})^2}}
$$
(13)

где  $\delta_a$  – средняя квадратичная ошибка оценивания свободного члена  $a, \delta_b$  – средняя квадратичная ошибка оценивания коэффициента b.

Для вычисления доверительных границ прогноза нужно умножить найденную среднюю квадратичную ошибку прогноза на *t*-критерий Стьюдента для заданной доверительной вероятности (обычно задают 95% или р=0,05). При малых объемах выборки интервал получается довольно ШИРОКИМ.

t-критерий Стьюдента – общее название для класса методов статистической проверки гипотез (статистических критериев), основанных на распределении Стьюдента. Наиболее частые случаи применения t-критерия связаны с проверкой равенства средних значений в двух выборках. Для применения данного критерия необходимо, чтобы исходные данные имели нормальное распределение.

Требование нормальности распределения данных является необходимым для точного t-теста. Однако, даже при других распределениях данных возможно использование t-статистики. Во многих случаях эта статистика асимптотически имеет стандартное нормальное распределение, поэтому можно использовать квантили этого распределения. Однако, часто даже в этом случае используют квантили не стандартного нормального распределения, а соответствующего распределения Стьюдента, как в точном t-тесте. Асимптотически они эквивалентны, однако на малых выборках доверительные интервалы распределения Стьюдента шире и надежнее.

Рассчитаем значение критерия Cтьюдента для свободного члена *а* и коэффициета *b*.

$$
t_a = \frac{a}{\delta_a} \; ; \quad t_b = \frac{b}{\delta_b} \tag{14.15}
$$

где *t<sup>a</sup>* – критерий Стьюдента для свободного члена *а*, *t<sup>b</sup>* – критерий Стьюдента для коэффициента *b*.

С помощью таблицы, представленной в приложении 2, t-критерия Стьюдента находится критическое значение ( $t_{ra6\pi}$ ) критерия для заданной степени свободы.

Для того, чтобы определить подходят ли модели свободный член *а* и коэффициент *b* необходимо сравнить критическое и рассчитанное значения критерия.

 $\bullet$  Если рассчитанное (t<sub>a</sub> и t<sub>b</sub>) значение t-критерия Стьюдента *равно или больше критического* (tтабл), найденного по таблице, делаем вывод о статистической значимости различий между сравниваемыми величинами.

$$
\mathfrak{t}_\mathfrak{a}\!\geq\mathfrak{t}_{\scriptscriptstyle{\text{Ta6}},\mathfrak{n}}
$$

• Если значение рассчитанного  $(t_a$  и  $t_b)$  t-критерия Стьюдента меньше значит различия критического  $(t_{ra\overline{b}n})$ сравниваемых величин статистически не значимы.

$$
t_a \leq t_{ra6\pi}
$$

После определения t-критерия Стьюдента, рассчитываем предельную ошибку – максимально возможное расхождение средних и максимум ошибок при заданной вероятности ее появления  $-\Delta$ :

$$
\Delta_a = t_{ma\delta\eta} * \mu_a ; \qquad \Delta_b = t_{ma\delta\eta} * \mu_b \qquad (16.17)
$$

где  $\Delta_a$  – предельная ошибка свободного члена  $a, \Delta_b$  – предельная ошибка коэффициента b.

Для того чтобы определить являются коэффициенты регрессии эффективными и состоятельными, необходимо рассмотреть доверительные интервалы, для этого рассчитаем границы доверительного интервала:

$$
(a - \Delta a) < a < (a + \Delta a) \tag{18}
$$

$$
(b - \Delta b) < b < (b + \Delta b) \tag{19}
$$

Таким образом, полученные оценки коэффициента регрессии  $b$  и свободного члена а уравнения регрессии являются эффективными и состоятельными, а само уравнение  $\hat{y}=a+bx$  будет использоваться для моделирования и прогнозирования динамики.

#### Задание на лабораторную работу:

1. Выполнить расчет в Excel.

- 2. Для нахождения коэффициентов уравнения регрессии выполнить все табличные расчеты.
- 3. Составить уравнение регрессии.
- 4. Выяснить, являются ли полученные оценки коэффициентов уравнения регрессии эффективными и состоятельными.
- 5. Построить на одном графике корреляционное поле, чтобы сделать предварительный вывод является ли регрессия линейная, а так же построить линию тренда.
- 6. Получить выводы о проделанной работе.
- 7. Ответить на контрольные вопросы в отчете.
- 8. Оформить отчет.

# **Варианты:**

I

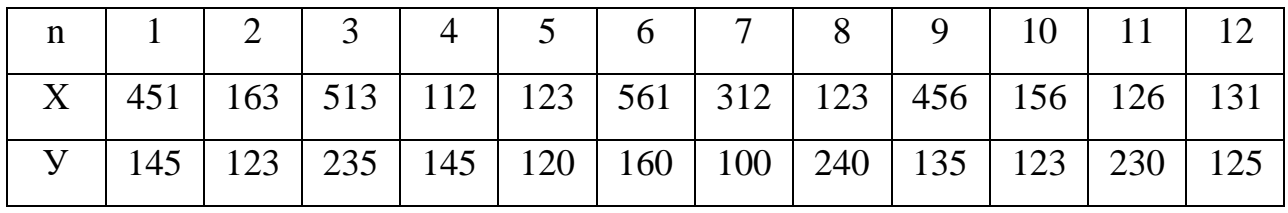

II

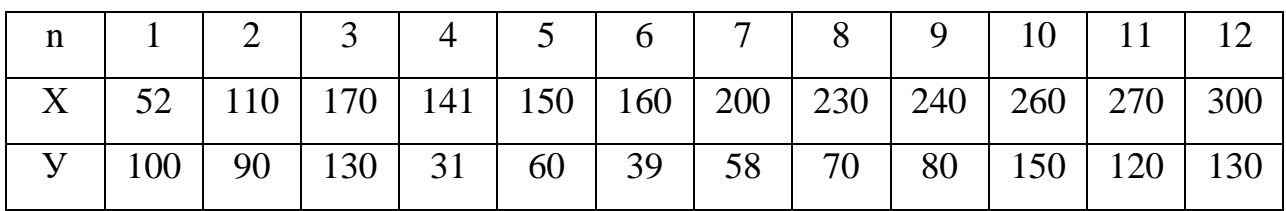

III

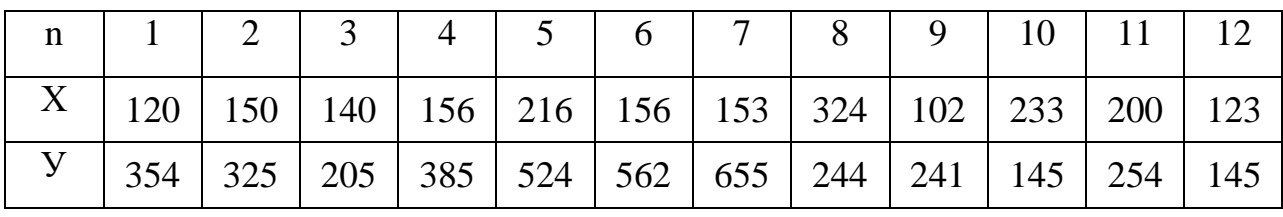

IV

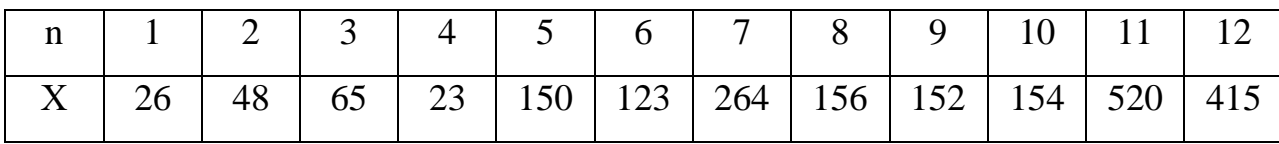

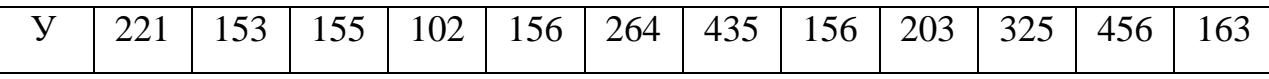

V

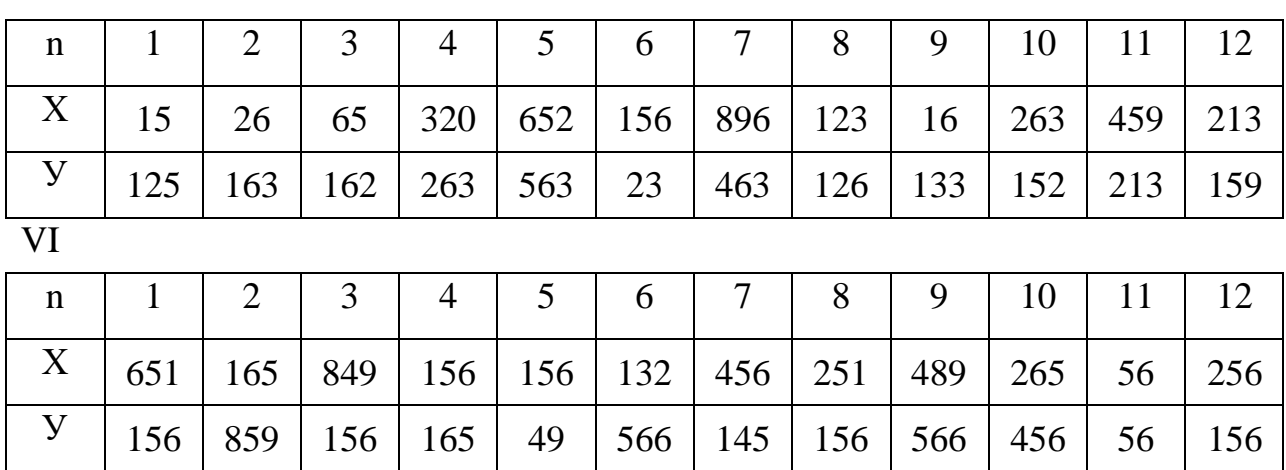

VII

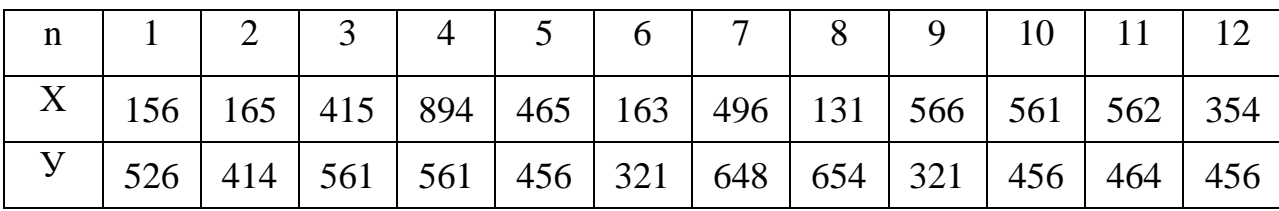

VIII

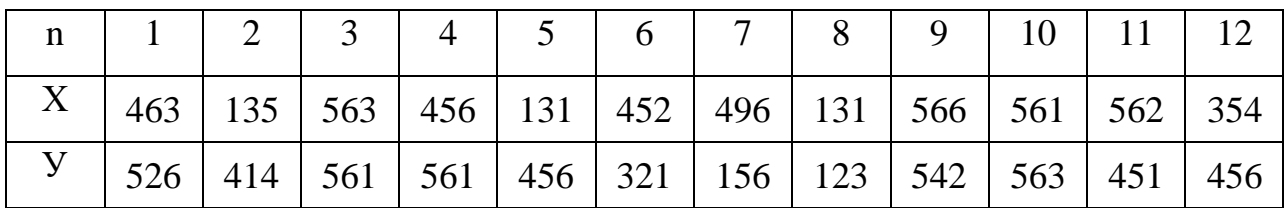

IX

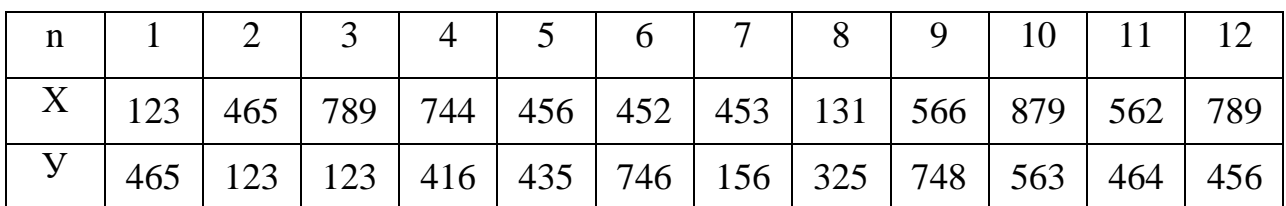

X

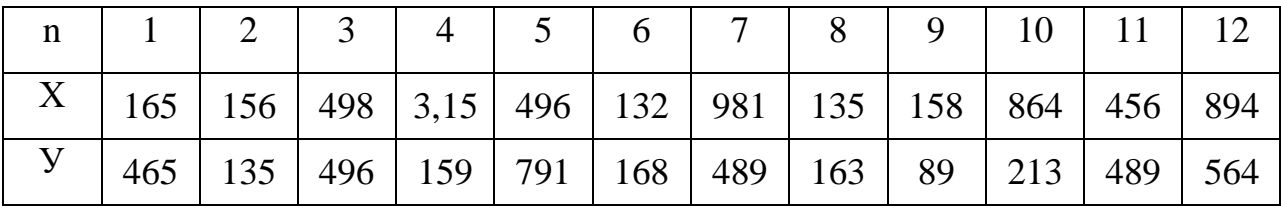

# **Пример выполнения работы:**

Для выполнения работы потребуется программа Microsoft Office Exсel. На основании выбранного преподавателем варианта необходимо выполнить расчеты.

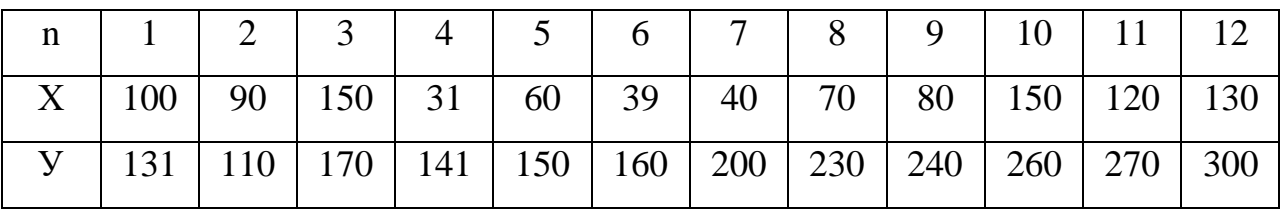

## **Промежуточные расчеты для уравнения линейной парной регрессии**

Для того чтобы получить параметры уравнения линейной парной регрессии, понадобятся промежуточные расчеты (таблица 1), где будут рассчитаны:

Произведение: *(х\*у)*

Квадрат числа: *х 2 ; у<sup>2</sup>*

Разность:  $(x - \bar{x}), (y - \bar{y}), \text{ где } \bar{x} = \frac{\sum_{1}^{12} x}{12}$  $\frac{1}{12}$ <sup>1</sup> (см. формулы 4,5)

Квадрат разности:  $(x - \overline{x})^2$ ;  $(y - \overline{y})^2$ 

Сумма:  $\sum x; \sum y; \sum (x^*y); \sum x^2; \sum y^2; \sum (x - \overline{x}); \sum (x - \overline{x})^2;$ 

Также необходимо посчитать средние значения:  $\overline{xy}$ ;  $x^2$ ;  $y^2$ 

Таблица 1

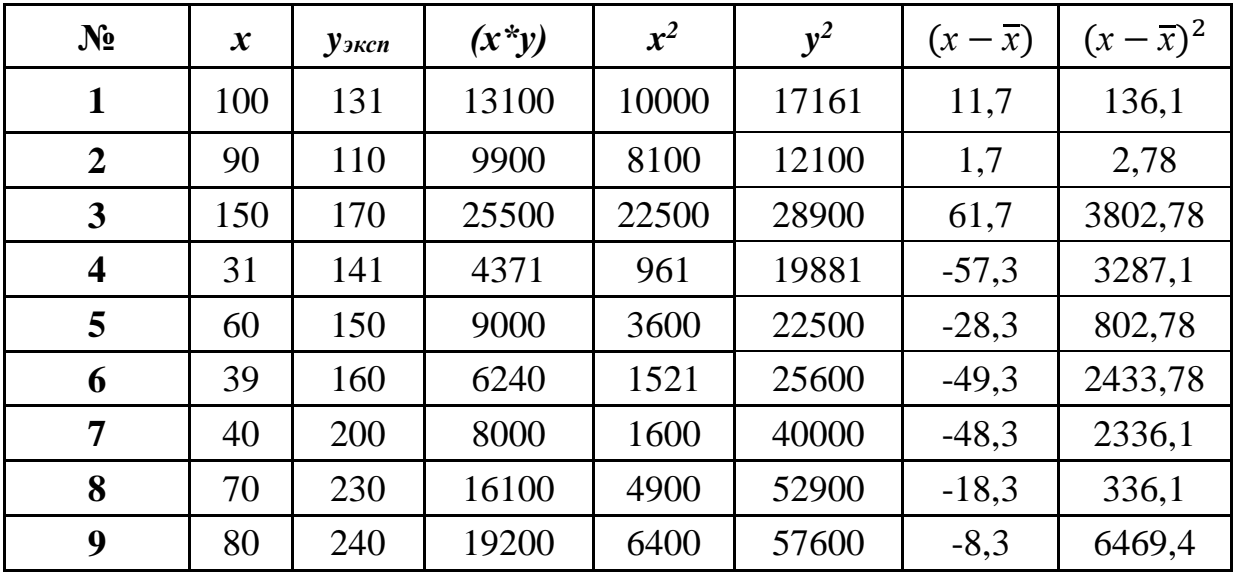

Промежуточные расчеты уравнения

Продолжение таблицы 1

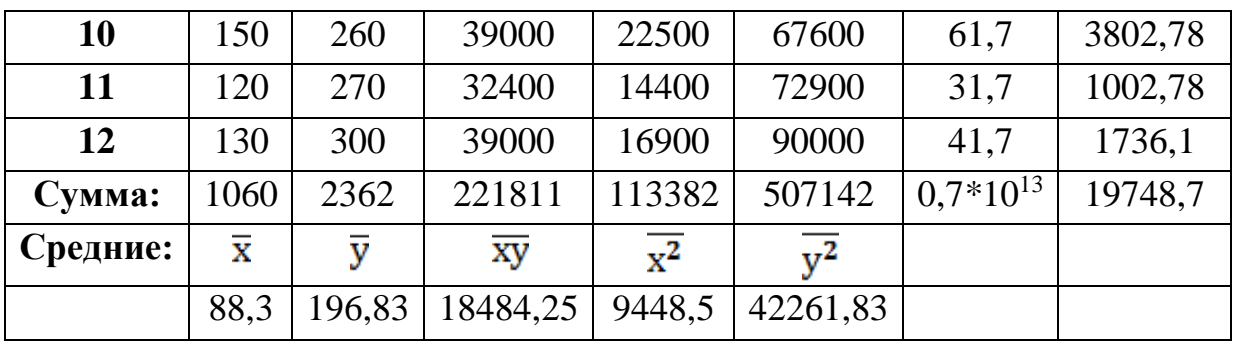

Произведение управляемого независимого параметра х на функцию выхода у:

$$
(x^*y)_1 = 100*131 = 13100
$$
  
...  

$$
(x^*y)_{12} = 130*300 = 39000
$$

Квадрат числа независимого параметра х на функцию выхода у:

$$
x^{2} = 100^{2} = 10000
$$
  
\n...  
\n
$$
x^{2} = 130^{2} = 16900
$$
  
\n
$$
y^{2} = 131^{2} = 17161
$$
  
\n...  
\n
$$
y^{2} = 300^{2} = 90000
$$

Разность управляемого независимого параметра х и среднего значения управляемого независимого параметра  $\bar{x}$ :

$$
(x1 - \overline{x}) = 100-88,3 = 11,7
$$
  
...  

$$
(x12 - \overline{x}) = 130-88,3 = 41,6
$$

Сумма управляемых независимых параметров х:

$$
\sum x = (100+90+ \dots +120+130) = 1060
$$
  
...  

$$
\sum y^2 = (17161+ \dots +90000) = 507142
$$

Средние от суммы:

$$
\bar{x} = \frac{1060}{12} = 88.3
$$

11

$$
\overline{y^2} = \frac{507142}{12} = 42261,83
$$

 $\ddots$ 

Значения из заполненной таблицы, удобно использовать при дальнейших расчетах.

#### Параметры уравнения линейной парной регрессии

Чтобы расчитать коэффициенты для уравнения регрессии найдем дисперсию, см. формулы (2), (3):

$$
\sigma_x^2 = \overline{x^2} - \overline{x}^2 = 9448,5 - (88,3)^2 = 1645,72
$$

$$
\sigma_y^2 = \overline{y^2} - \overline{y}^2 = 42261,83 - (196,83)^2 = 3518,47
$$

Параметры  $a$  и  $b$  уравнения линейной регрессии  $\hat{y}=a+bx$ рассчитываются по формулам, см. формулы (6), (8):

$$
b = \frac{\overline{xy} - \overline{x} * \overline{y}}{\sigma_x^2} = \frac{1848425 - 8823 * 19683}{16452} = 0.67
$$
  

$$
a = \overline{y} - b\overline{x} = 19683 - 0.7 * 8825 = 137294
$$

Полученные коэффициенты подставляются в уравнение регрессии, см. формулу $(1)$ :

$$
\hat{y} = 137,94 + 0.7x
$$

#### Таблица промежуточных расчетов для уравнения регрессии

Прежде чем найти доверительный интервал, для удобства, следует рассчитать таблицу промежуточных расчетов (таблица 2):

Таблина 2

Промежуточные расчеты для проверки эффективности и

самостоятельности уравнения

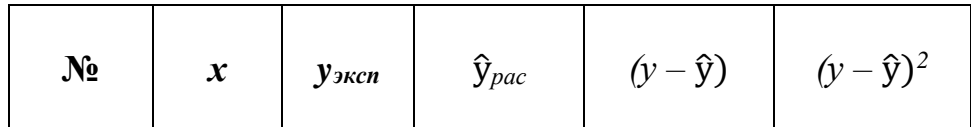

Продолжение таблицы 2

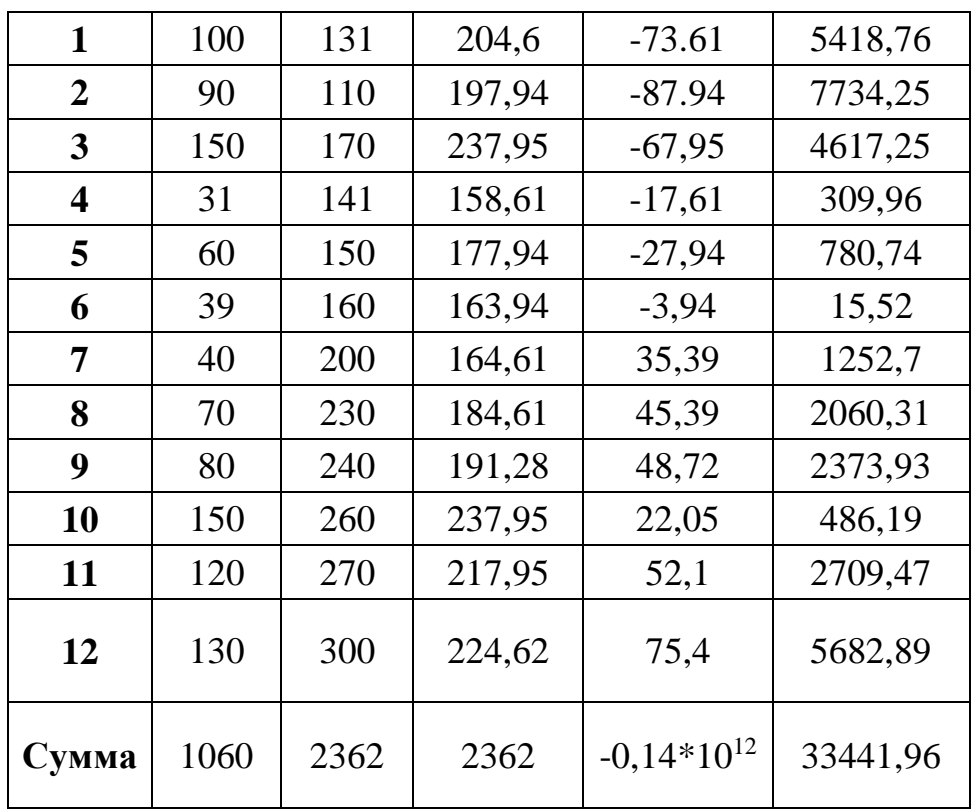

Табличные расчеты:

Уравнение регрессии для каждого х:

$$
\hat{y}_1 = 137,94 + 0,7x = 137,94 + 0.7*100 = 204,6
$$

$$
\hat{y}_{12} = 137,94 + 0,7*130 = 224,62
$$

Вычитание  $(y - \hat{y})$ :

$$
(y - y)1 = 131 - 204, 6 = -73, 61
$$

$$
(y - \hat{y})_{12} = 300 - 224{,}62 = 75{,}4
$$

 $\dddotsc$ 

Возведение в квадрат  $(y - \hat{y})^2$ :

$$
(y - \hat{y})^2 = (-73,61)^2 = 5\ 418,76
$$
  
...  

$$
(y - \hat{y})^2_{12} = (75,4)^2 = 5682,89
$$

## **Поле корреляции**

Чтобы построить поле корреляции в программе Microsoft Office Exсel 13, следует выбрать: «Вставка» - «Рекомендуемые диаграммы» - «Точечная». Диаграмма строится по данным *х* и *у* (рис.2. Поле корреляции):

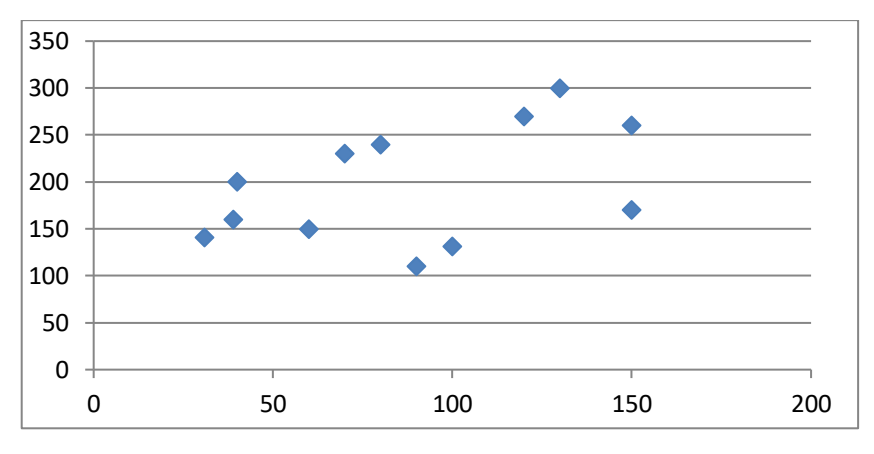

Рис. 2. Поле корреляции

### **Линия тренда**

После расчета коэффициентов регрессии можно строить линию тренда.

$$
\hat{y} = 137,94 + 0,7x
$$

Линия тренда строится на имеющемся поле корреляции. Для построения нам нужно выбрать: Кликнуть в любом месте диаграммы и затем нажмите иконку с символом **плюс** (+) рядом с диаграммой, чтобы открыть меню «**Элементы диаграммы»** (Chart elements). Другой вариант: нажмите кнопку «**Добавить элемент диаграммы»** (Add Chart Elements), которая находится в разделе «**Макеты диаграмм»** (Chart Layouts) на вкладке «**Конструктор»** (Design).

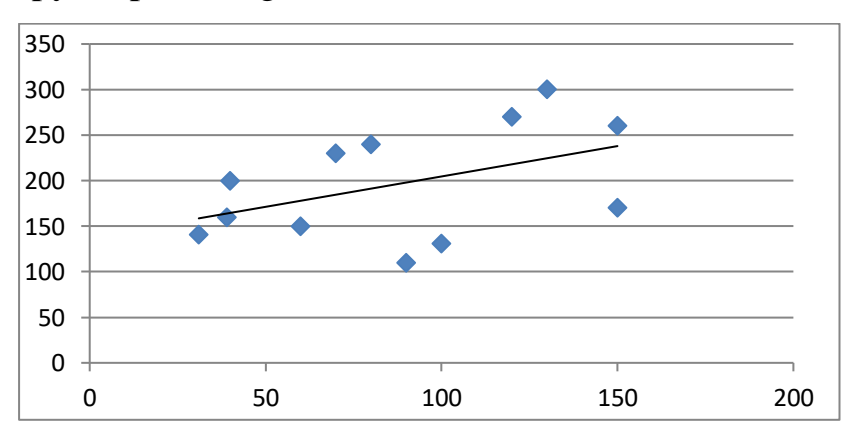

Рис.3. Линия тренда

# Расчеты для проверки эффективности и состоятельности уравнения регрессии

Значение линейного коэффициента парной корреляции ДЛЯ определения связи рассчитывается по формуле (9):

$$
r_{xy} = \frac{\overline{xy} - \overline{x} * \overline{y}}{\sqrt{\sigma_x^2 + \sigma_y^2}} = \frac{18484,25 - 88,3 * 196,83}{\sqrt{1645,72 * 3518,47}} = 0,456
$$

Интервал,  $\mathbf{B}$ котором находится рассчитанный коэффициент определяется по шкале Чеддока.

Коэффициент находится в интервале от 0,3 до 0,5, связь умеренная, прямая.

Далее рассчитывается стандартная ошибка остаточной компоненты, формулы (10):

$$
S_{\rm E} = \sqrt{\frac{1}{N-1} \sum_{i=1}^{N} (y_i - \widehat{y}_i)^2} = \sqrt{\frac{33\,441,96}{12-1}} = 55,14
$$

Найдем средние квадратичные (стандартные) ошибки оценивания коэффициента  $b$  и свободного члена  $a$  уравнения регрессии, формулы (12) и  $(13)$ :

$$
\delta_a = S_E * \sqrt{\frac{\sum_{i=1}^N x_i^2}{N * \sum_{i=1}^N (x_i - \overline{x})^2}} = 55,14 * \sqrt{\frac{113382}{12 * 19748,67}} = 38,14
$$

$$
\delta_b = \frac{S_E^2}{\sqrt{\sum_{i=1}^N (x_i - \overline{x})^2}} = \frac{55,14^2}{\sqrt{19748,67}} = 21,63
$$

Найдем t – критерий Стьюдента для обоих параметров, смотреть формулы (14) и (15):

$$
t_a = \frac{a}{\mu_a} = \frac{137,94}{38,14} = 3,62
$$

$$
t_b = \frac{b}{\mu_b} = \frac{0.67}{21.63} = 0.03
$$

Сравниваем полученное значение t-критерия Стьюдента с критическим при р=0,05 и f = 11 (f=N-1) (число степеней свободы) значением, указанным в таблице:  $t_{ra6\pi} = 2,20$ , можно сказать, что с вероятностью 95% коэффициент *a* надёжен, коэффициент  $b$  ненадёжен при данном уровне значимости.

 $t_a = 3.62$  больше Так рассчитанное значение критерия как критического, делаем вывод о том, что наблюдаемые различия статистически значимы, коэффициент *а* надёжен. Значение критерия  $t_h = 0.03$  меньше табличного, значит различия сравниваемых величин статистически не значимы, коэффициент  $b$  ненадёжен при данном уровне значимости

Для расчета доверительного интервала определяем предельную ошибку  $\Delta$ , формулы  $(16)$  и  $(17)$ :

$$
\Delta_a = t_{\text{rad}} * \mu_a = 2,20 * 3,62 = 7,964
$$
  

$$
\Delta_b = t_{\text{rad}} * \mu_b = 2,20 * 0,031 = 0,068
$$

Доверительные интервалы коэффициентов ЛЛЯ регрессии. рассчитываются по формулам (18), (19):

$$
(a - \Delta a) < a < (a + \Delta a)
$$
\n
$$
130,06 < a < 145,82
$$
\n
$$
(b - \Delta b) < b < (b + \Delta b)
$$
\n
$$
0,602 < b < 0,738
$$

Если границы интервала имеют разные знаки, т.е. в эти границы попадает ноль, то оцениваемый параметр принимается нулевым.

В отношении (18), (19) справедливы общие правила: чем уже доверительный интервал, тем точнее оценка параметра; если доверительный интервал включает нулевое значение, то оцениваемый параметр статистически незначим (равен нулю).

Таким образом, из-за ненадёжности, полученные оценки коэффициента регрессии  $b$  не являются эффективными и состоятельными, а само уравнение у = 137,94 + 0,67х не может использоваться для моделирования и прогнозирования динамики. Это обусловлено большой ошибкой уравнения регрессии.

## Содержание оформления отчета:

- 1. Титульный лист, содержащий информацию о студенте (группа, ФИО, номер варианта).
- 2. Содержание отчета.
- 3. Выполненная работа, формулы, расчеты.
- 4. График.
- 5. Ответы на контрольные вопросы.
- 6. Выводы по лабораторной работе.

### Контрольные вопросы:

- 1. Дайте определение понятию эксперимент.
- $2.$   $4$  To эксперимента? Факторное называется планированием пространство-это....?
- 3. Перечислите виды регрессии.
- 4. Дайте определение понятию «черный ящик»
- 5. Дайте определение регрессии.
- 6. Какова цель отбора особенности измерения переменных?
- 7. Дайте определение дисперсии случайной величины.

### Литература:

1. Парная линейная регрессия. [Электрон.ресурс] - URL: http://lifeprog.ru/1\_30099\_tema-parnaya-lineynaya-regressiya.html, 30.05.2016 г.

- 2. Построение регрессионной модели системы двух случайных величин. [электронный ресурс] - URL: http://www.studfiles.ru/preview/5443443/page:3/, 30.05.2016 г.
- 3. Астахова Л.Г. Математическая теория планирования эксперимента: учебное пособие [Текст]: / Астахова Л.Г.;- Владикавказ, 2013.- 96 с.
- 4. Бойко Н.Г. Теория и методы инженерного эксперимента: курс лекций. [Текст]:/ Бойко Н.Г. [и др.]; - Донецк: ЛО-ГОС, 2009.- 155с.

### Ответы на вопросы:

- 1. Эксперимент это совокупность операций совершаемых над объектом исследования с целью получения информации об его свойствах.
- 2. Нахождение таких условий и правил проведения опытов, при которых удается получить надежную и достоверную информацию об объекте с наименьшей затратой труда.

Пространство - координатные оси которого соответствуют значениям факторов.

- 3. Виды регрессии: парная  $y = f(x)$ ; множественная  $y = f(x1, x2, x3...$  $xn$ ).
- 4. Черный ящик это сложная гомоморфная (неполная) модель кибернетической системы, в которой соблюдается разнообразие.
- 5. Регрессия зависимость между случайными величинами.
- 6. Цель этого отбора уменьшить ошибки.
- 7. Это мера разброса данной случайной величины, то есть её отклонения от математического ожидания.

# Приложение 1

# Шкала Чеддока

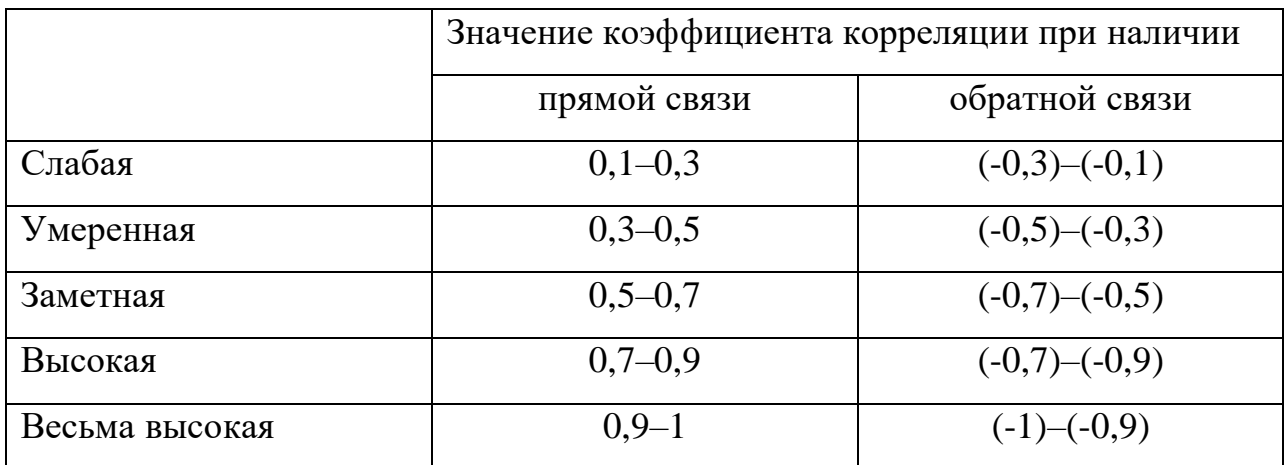

# Приложение 2

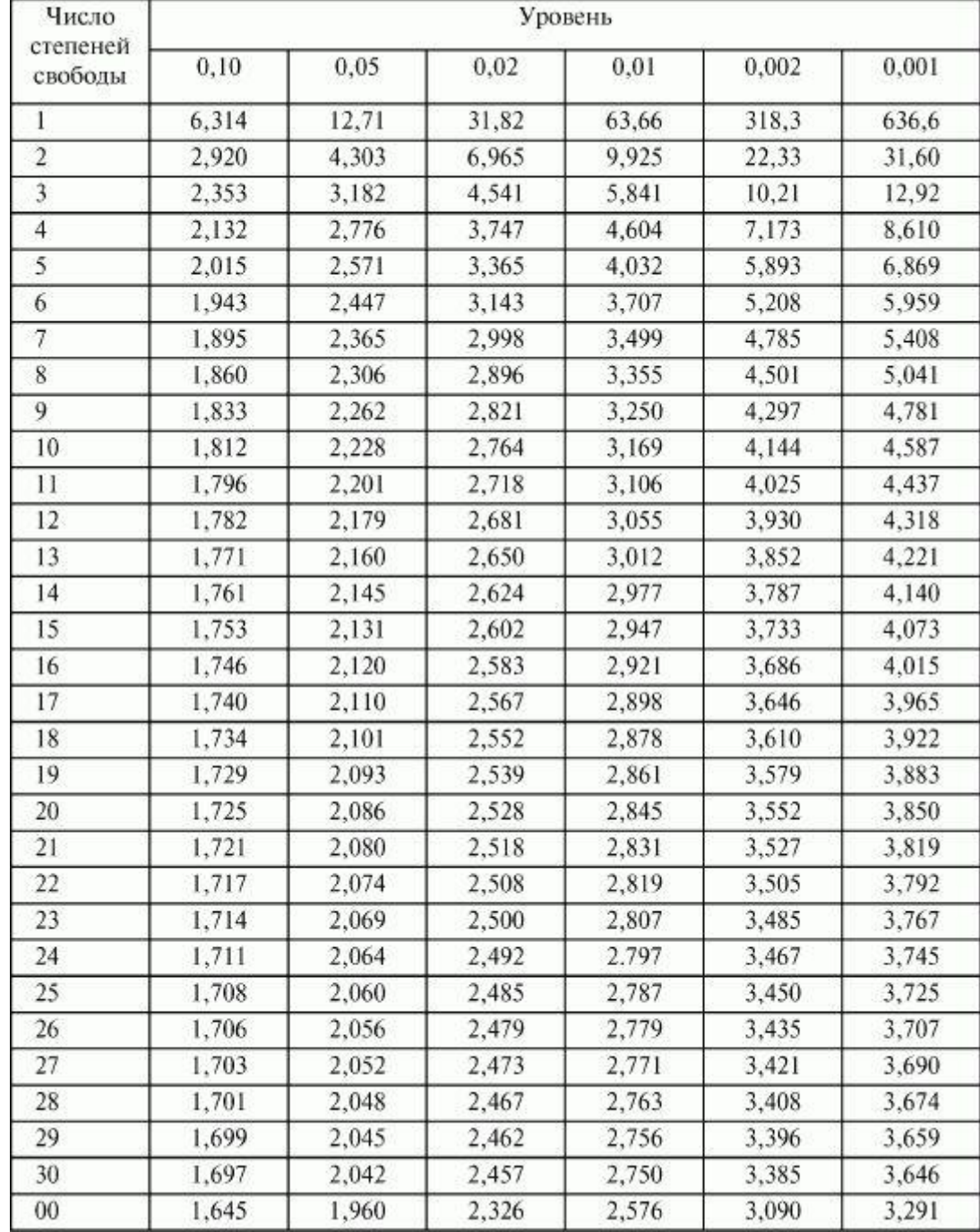

# t-критерий Стьюдента